# I datacamp

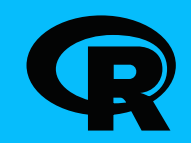

# Working with text data in R

Learn R online at www.DataCamp.com

#### Packages to install for this cheat sheet

Some functionality from this cheat sheet comes with base-R, but the following packages are also used throughout this cheat sheet.

library (stringr) library (snakecase) library (glue)

Functions with names starting str\_ are from stringr; those with names starting to\_ are from snakecase; those with glue in the name are from glue.

# Example data

# Get the number of characters with nchar()  $nchar(suits)$  # Returns 5 8 6 6

# Get substrings by position with str\_sub() stringr::str\_sub(suits, 1, 4) # Returns "Club" "Diam" "Hear" "Spad"

# Remove whitespace from the start/end with str\_trim() str\_trim(" Lost in Whitespace ") # Returns "Lost in Whitespace"

# Truncate strings to a maximum width with str\_trunc()  $str\_trunc(suits, width = 5)$  # Returns "Clubs" "Di..." "He..." "Sp..."

# Pad strings to a constant width with str\_pad()  $str\_pad(suits, width = 8)$  # Returns "  $Clubs''$  "Diamonds" " Hearts" " Spades"

Throughout this cheat sheet, we'll be using this vector containing the following strings.

suits <- c("Clubs", "Diamonds", "Hearts", "Spades")

#### Get string lengths and substrings

# Pad strings on right with str\_pad(side="right") # Returns "Clubs!!!" "Diamonds" "Hearts!!" "Spades!!"  $str\_pad(suits, width = 8, side = "right", pad = "!!)$ 

# **Changing case**

# Convert to uppercase with toupper() toupper(suits) # Returns "CLUBS" "DIAMONDS" "HEARTS" "SPADES"

# Convert to title case with to\_title\_case() to\_title\_case("hello, world!") # Returns "Hello, World!"

# Convert to sentence case with to\_sentence\_case() to\_sentence\_case("hello, world!") # Returns "Hello, world!" # Format numbers with sprintf()  $spring: 3e", pi) # "3.142e+00"$ 

# Substitute value in a string with an expression  $qLue('The answer is  $\{ans\}$ , ans = 30 + 10) # The answer is 40$ 

```
# Substitute value in a string with an expression

cards \leftarrow data-frame(value = c("8", "Queen", "Ace"),
suit = c("Diamonds", "Hearts", "Spades"))
cards %>% qlue_data("{value} of {suit}")
```

```
# Split strings into list of characters with str_split(pattern = "")

# "C" "l" "u" "b" "s"

# "D" "i" "a" "m" "o" "n" "d" "s"
# "H" "e" "a" "r" "t" "s"
# "S" "p" "a" "d" "e" "s"

# Split strings by a separator with str_split()

# "Clubs"

# "Di" "monds"

# "He" "rts"

# "Sp" "des"

# Split strings into matrix of n pieces with str_split_fixed()

\# [, 1] [, 2]
# [1,] "Clubs" ""

# [2,] "Di" "monds"

# [3,] "He" "rts"

# [4,] "Sp" "des"
str\_split(suits, pattern = "")str\_split(suits, pattern = "a")str\_split\_fixed(suits, pattern = 'a', n = 2)
```
## > Joining or concatenating strings

# Combine two strings with paste0() paste0(suits, '5') # "Clubs5" "Diamonds5" "Hearts5" "Spades5"

# Convert to lowercase with tolower() # Returns "clubs" "diamonds" "hearts" "spades" tolower(suits)

> # Collapse character vector to string with paste() or paste0()  $paste$ (suits, collapse = ", ") # "Clubs, Diamonds, Hearts, Spades"

# Highlight string matches in HTML widget with str\_view\_all() suits, "[ae]")

## > Formatting strings

# Detect if a regex pattern is present in strings with str\_detect() str\_detect(suits, "[ae]") # FALSE TRUE TRUE TRUE

# Find the index of strings that match a regex with str\_which()  $str_w$ hich $(suits, "[ae]") # 2 3 4$ 

# Count the number of matches with str\_count()  $str\_count(suits, "[ae]") # 0 1 2 2$ 

# 8 of Diamonds # Queen of Hearts

```
# Ace of Spades
```
# Extract matches from strings with str\_extract() str\_extract(suits, ".[ae].") # NA "iam" "Hea" "pad"

# Wrap strings across multiple lines  $str_{w}$  and ('The answer to the universe is 42', width = 25) # The answer to the # universe is 42

> # Extract matches and capture groups with str\_match()  $str\_match(suits, ".([ae])(.)")$

# Get subset of strings that match with str\_subset() str\_subset(suits, "d") # "Diamonds" "Spades"

# Replace a regex match with another string with str\_replace() str\_replace(suits, "a", "4") # "Clubs" "Di4monds" "He4rts" "Sp4des"

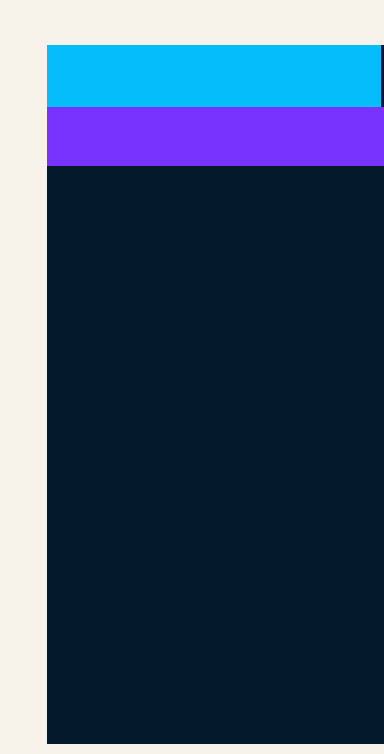

#### tecting matches

```
# Remove a match with str_remove()

str_remove(suits, "s")                    # "Club" "Diamond" "Heart" "Spade"
```

```
# Replace a substring with `str_sub<-`()
suits # Returns "Bibs" "Almonds" "Yurts" "Hides"
str\_sub(suits, start = 1, end = 3) \leq -c("Bi", "Al", "Yu", "Hi")
```
#### > Splitting strings

# Combine strings with a separator with paste()  $\mathsf{paste(5, \; suits}$ , sep = " of ") # "5 of Clubs" "5 of Diamonds" "5 of Hearts" "5 of Spades"

# Duplicate and concatenate strings with str\_dup() str\_dup(suits, 2) # "ClubsClubs" "DiamondsDiamonds" "HeartsHearts" "SpadesSpades"

# Locate the position of matches within strings with str\_locate()

#### racting matches

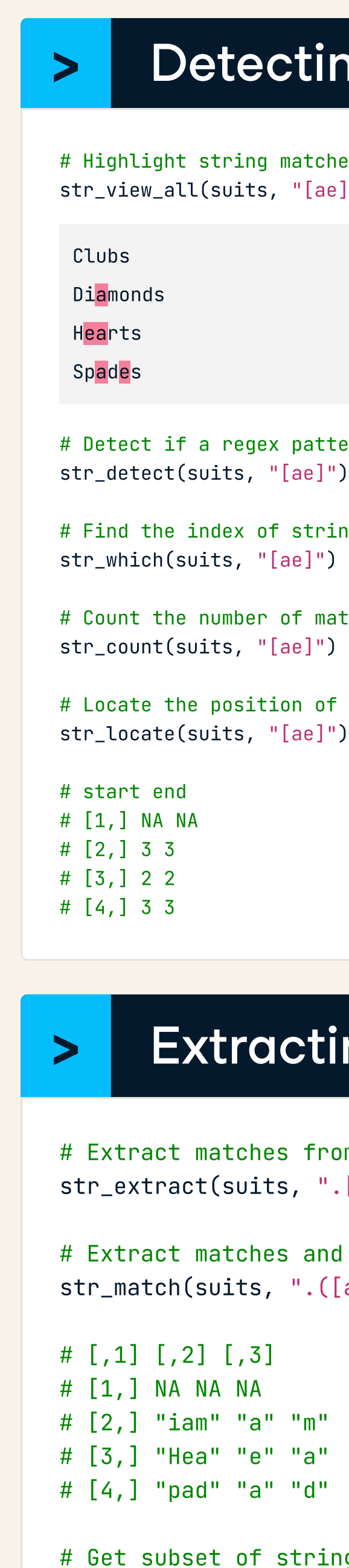

### > Replacing matches

Learn R Online at www.DataCamp.com

**If datacamp**